# 討論サイト・質問掲示板 マニュアル

討論サイト・質問掲示板を利用することで「事前討論」「事後討論」 が可能です。

**●討論サイトについては、マニュアルP2~3へ** 

**●質問掲示板については、マニュアルP4~5へ** 

討論サイトは下記セッションのみ対象です。

- ・シンポジウム
- ・パネルディスカッション
- ・Challenging Case Session
- ・JASOU(日本整形外科超音波学会)コンバインドセッション

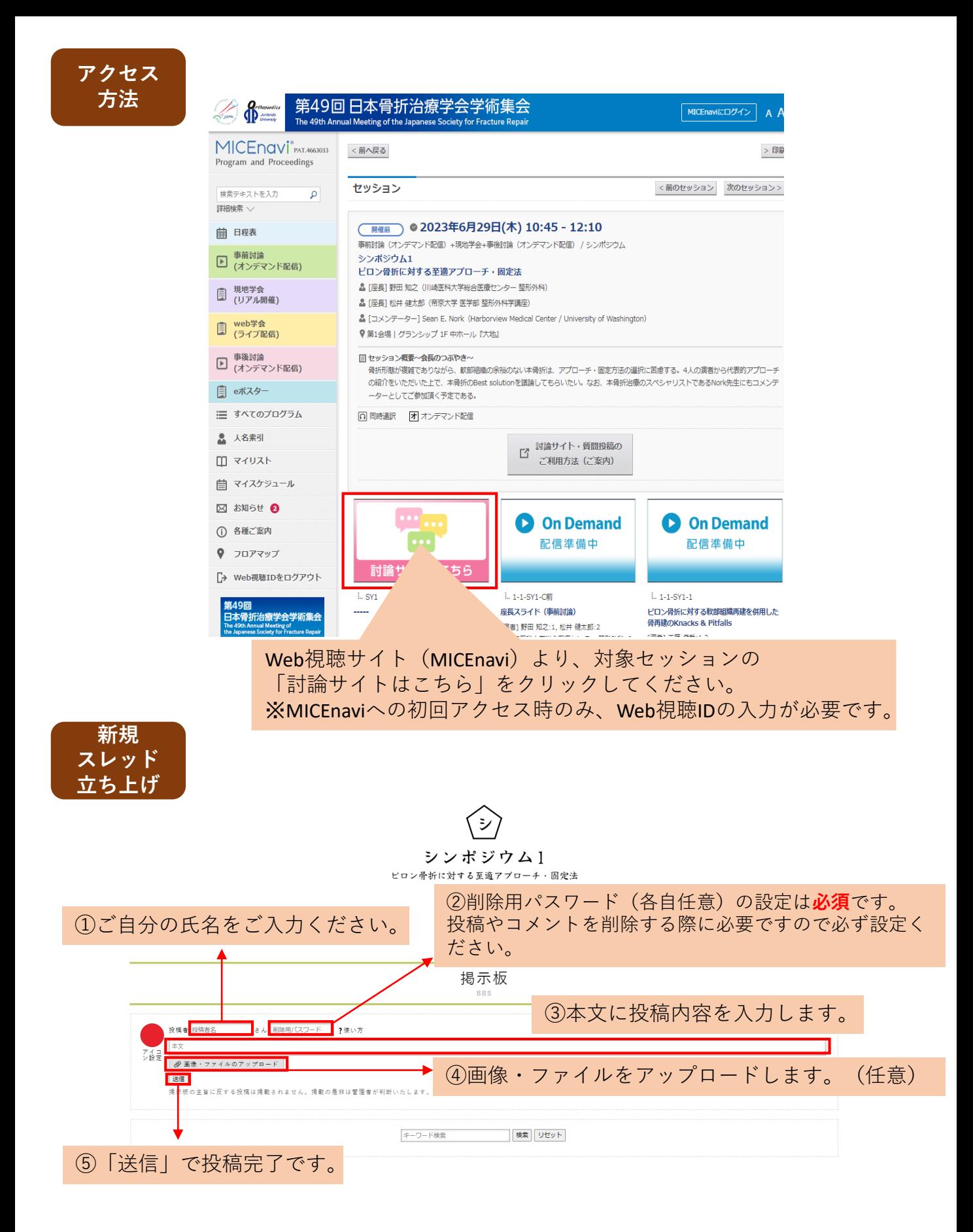

\*掲示板が表示されない場合は、下にスクロールしてください。

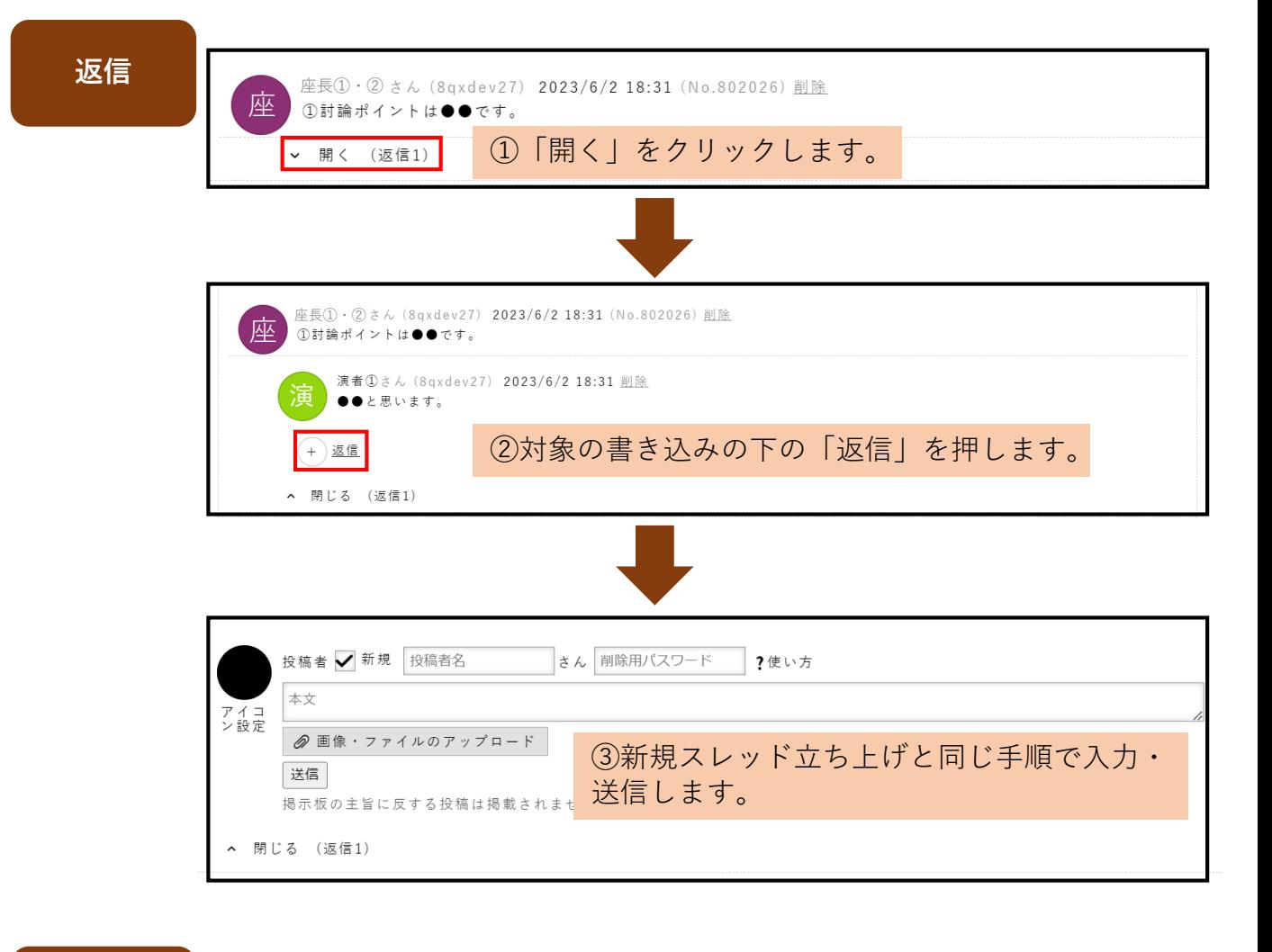

**検索**

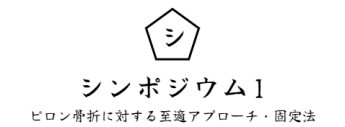

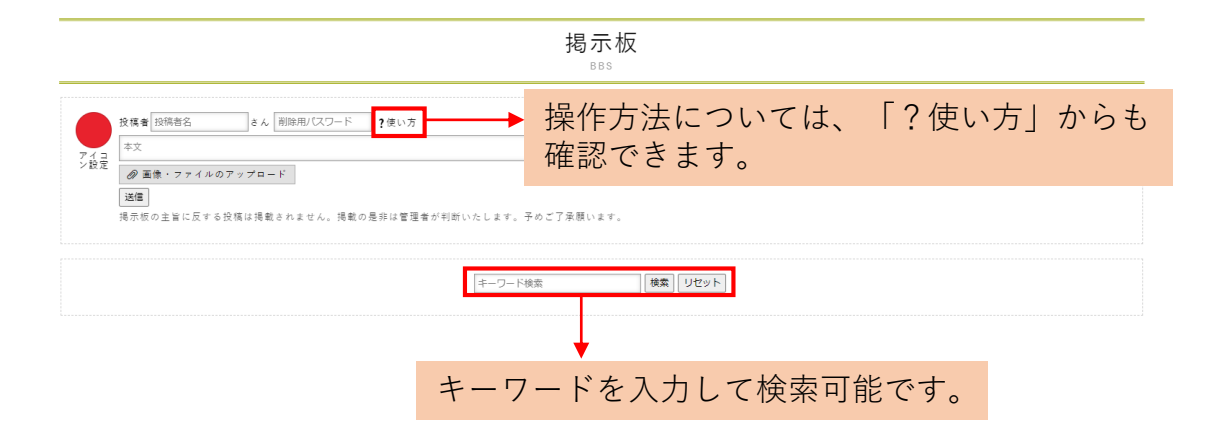

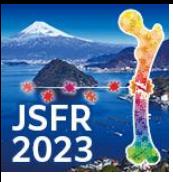

## **第49回日本骨折治療学会学術集会 事前・事後討論期間における質疑応答についてのご案内**

**この度は、第49回日本骨折治療学会学術集会にご尽力いただき、誠にありがとうございます。 現地開催を原則としつつも、発表演題(スライド)を学術集会ホームページから閲覧可能とすることで、学術集会開催前・後での「質疑応答」を 可能としています。総合討論とともにご活用ください。**

#### **概要**

- ł スライドは「MICEnavi」内で閲覧いただくことになります。
- ¥ 「MICEnavi」からの質問は、事前討論期間(6月22日)から事後討論期間終了(7月27日)まで通して受け付けます。
- ł 質問投稿があると、該当演題の演者(スライド登録時のメールアドレス)宛てにメールで通知が送られます。 メール内に記載されたURLにアクセスいただくことで質問内容の確認、質問へのご回答を送信いただけます。
- ł 「MICEnavi」からの質問、演者からの回答内容はMICEnavi内に表示され、他の利用者も内容を確認することができます。

## **【大会参加者】MICEnaviからの質問投稿方法**

**MICEnavi より質問を投稿することができます。投稿された質問はアプリ内で表示され、他の利用者も内容を閲覧ことができます。**

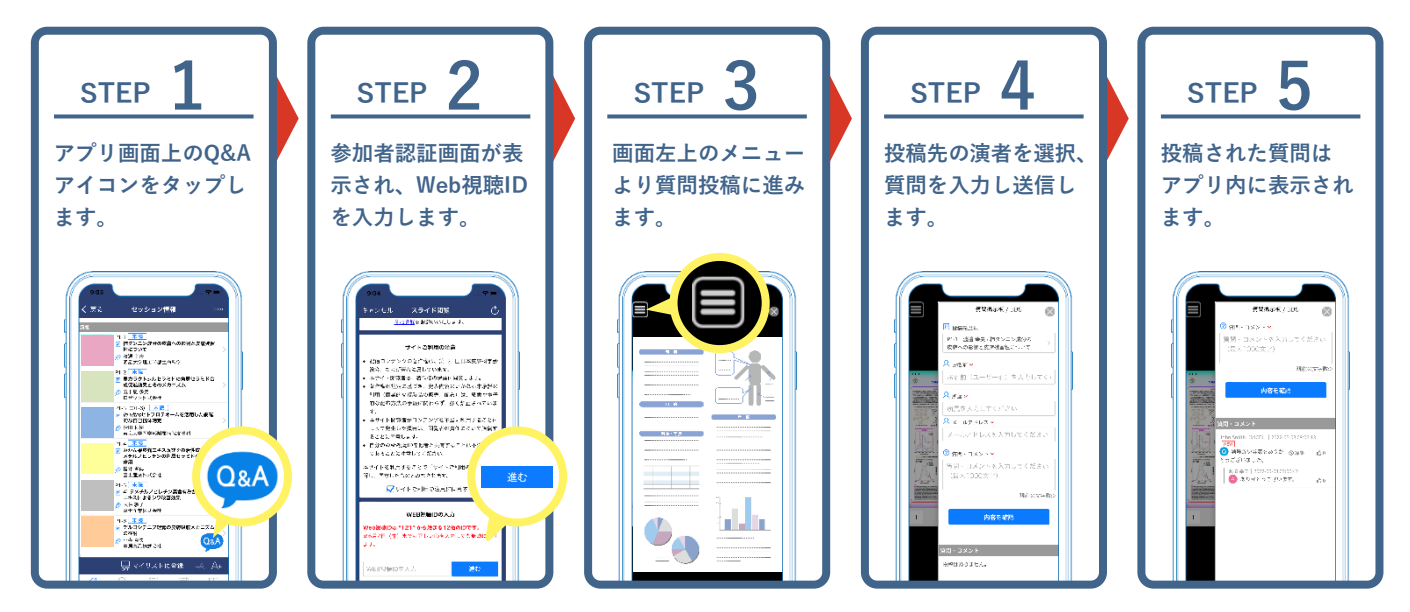

**Web版ご利用の場合は、スライド画面内の「質問掲示板」より質問を入力・送信することができます。**

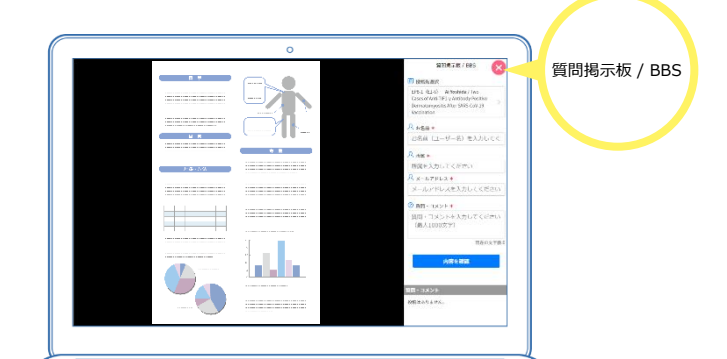

### **【演者】MICEnaviより投稿された質問への回答方法**

質問投稿後、該当演題の演者(スライド登録時のメールアドレス)宛てにメールで通知が送られます。

**メール内に記載されたURLにアクセスいただくことで質問内容の確認、ご回答を送信いただけます。**

**【質問受付期間】6月22日(木)~ 7月27日(木) 【回答期限】7月27日(木)**

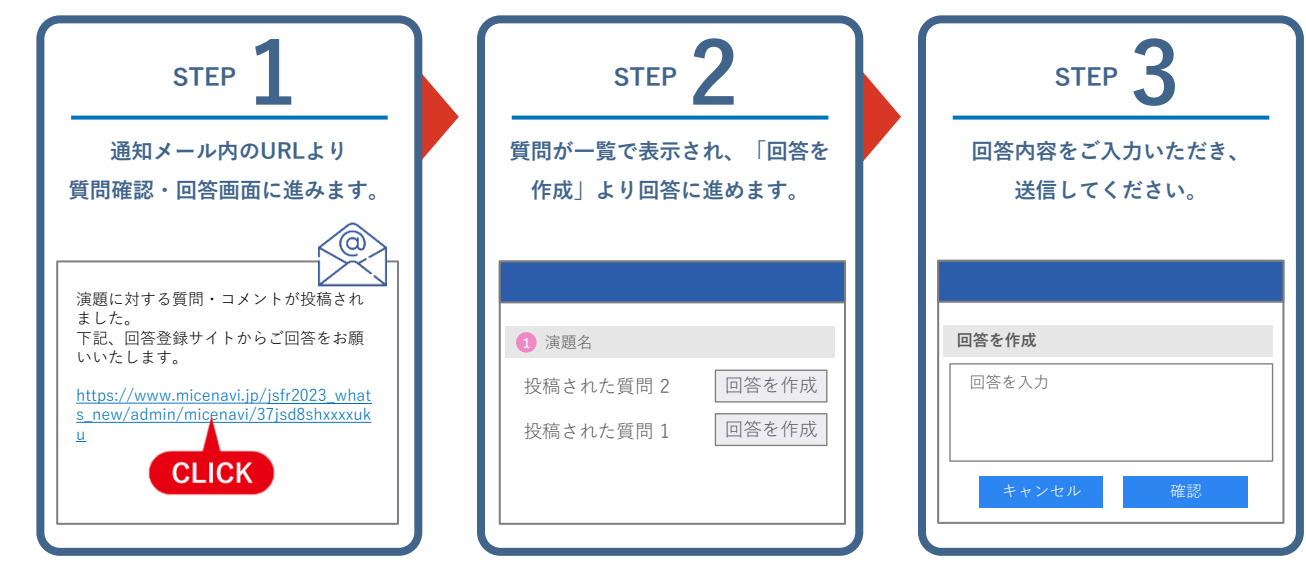

質問受信時の通知メールは、下記のようなタイトルとなります。

【タイトル例】[MICEnavi]第49回日本骨折治療学会学術集会: 質問・コメントが投稿されました。 | The 49th Annual Meeting of the Japanese Society for Fracture Repair

**MICEnaviご利用開始方法について**

**MICEnaviはPCでご利用いただく"Web版"、スマートフォン/タブレットでご利用いただく"アプリ版"をご用意しております。**

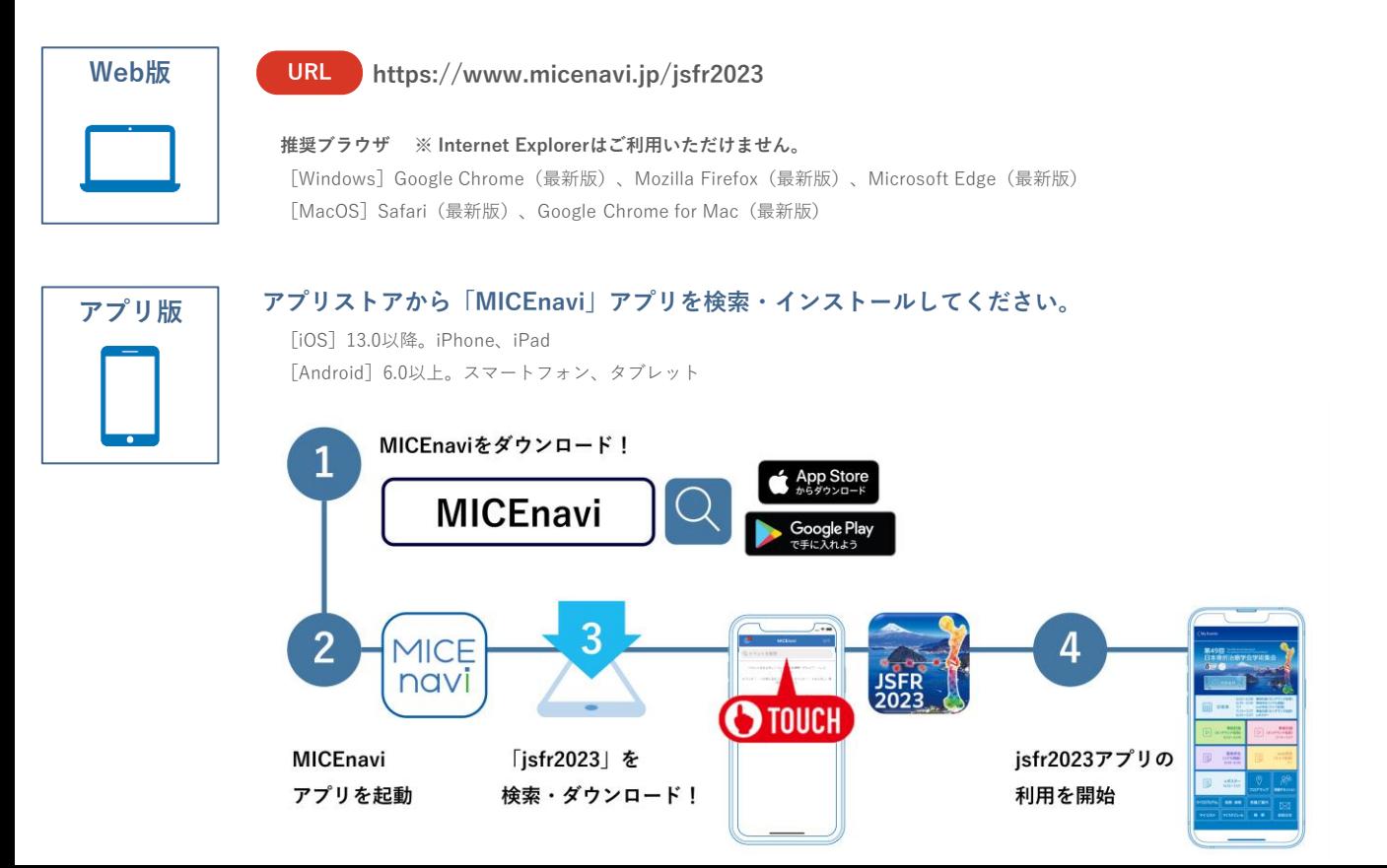